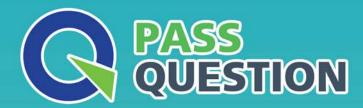

## QUESTION & ANSWER

HIGHER QUALITY, BETTER SERVICE

**Provide One Year Free Update!** 

https://www.passquestion.com

Exam : C\_THR92\_2211

**Title**: SAP Certified Application

Associate - SAP

SuccessFactors People

**Analytics: Reporting** 

2H/2022

Version: DEMO

1.A report consumer claims that a canvas report shared with them is NO longer available in Report Center. Upon your investigation, you find the report has been deleted. You need to reproduce the report as quickly as possible.

What action do you take?

- A. Use the Restore Deleted Report tool to restore the report.
- B. Use the Recycle Bin to restore the Report.
- C. Create a new report and add orphaned pages. Share the report.
- D. Contact Successfactors support to request the report be restored.

Answer: A

- 2. What is aprerequisite for using the SuccessFactors standard report templates?
- A. The customer must have enabled the templates in Provisioning.
- B. The templates must have been downloaded from the Success Store.
- C. The templates must have been loaded within Report Center.
- D. The customer must have licensed SuccessFactors Employee Central.

Answer: B

- 3. When you create a table report with filter groups, what is the logical relationship between filter groups?
- A. OR
- B. AND
- C. NOT

Answer: A

- 4.A table report is shared with a user. That user CANNOT see the table report in the Report Center list. Which role-based permission has NOT been set correctly for this user?
- A. Access to Insights
- B. Create Report access to the domain
- C. Run Report access to the domain
- D. Ability to manage Tiles and Dashboards

Answer: D

5. You are building a performance report. In reviewing the Performance Management schema, you notice that the 2019 Performance Review Table is listed in the Available Data section. You begin the query by adding the Basic User Information table from the User schema. You notice that the 2019 Performance Review Table is NO longer listed in the Available Data section.

Why is the 2019 Performance Review table NOT in the list?

- A. Only related or joined tables appear as available.
- B. The table does NOT have a ReportObject Configuration Entity record.
- C. You do NOT have the data access permission to the schema.
- D. You do NOT have RBP permission to the fields of the table.

Answer: A